**www.freemaths.fr**

## **TLE Technologique Mathématiques (STI2D & STL)**

# **Intégrale, Synthèse**

# LE LE LE **ÉNONCÉ DE L'EXERCICE**

**freemaths.fr Maths, Terminale Technologique STI2D, STL**

## INTÉGRALES, SYNTHÈSE

### **Partie A**

Dans le repère ci-dessous, on note  $\mathcal{C}_f$  la courbe représentative d'une fonction  $f$  définie sur l'intervalle [−10 ; 2]. On a placé les points A(0 ; 2), B(2 ; 0) et C(−2 ; 0). On dispose des renseignements suivants :

- Le point B appartient à la courbe  $C_f$ .
- La droite (AC) est tangente en A à la courbe  $C_f$ .
- La tangente à la courbe  $C_f$  au point d'abscisse 1 est une droite horizontale.

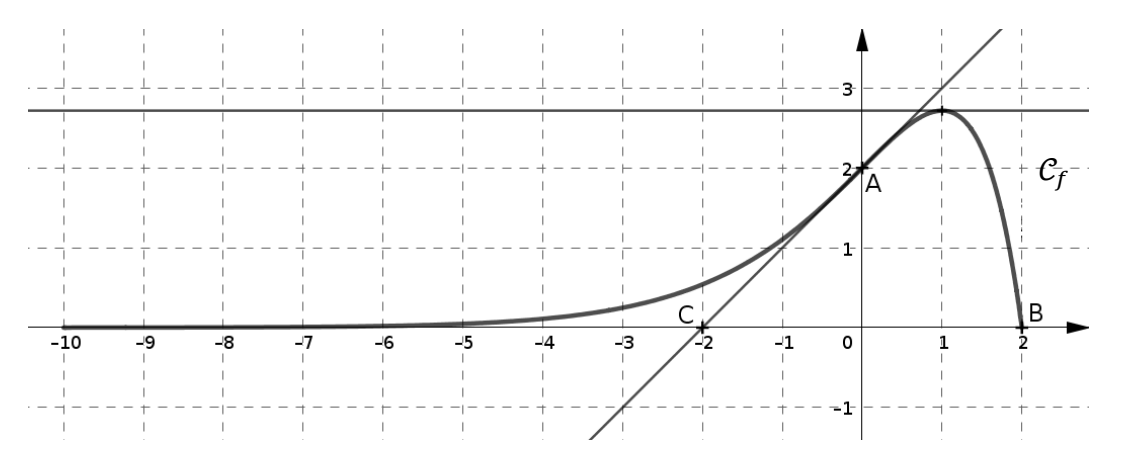

*Répondre aux questions suivantes par lecture graphique.*

- **1.** Indiquer les valeurs de  $f(0)$  et de  $f(2)$ .
- **2.** Indiquer la valeur de  $f'(1)$ .
- **3.** Donner une équation de la tangente à la courbe  $C_f$  au point A.
- **4.** Indiquer le nombre de solutions de l'équation  $f(x) = 1$  dans l'intervalle  $[-10; 2]$ .
- **5.** Indiquer les variations de la fonction  $f$  sur l'intervalle  $[-10; 2]$ .
- **6.** Déterminer l'intervalle sur lequel la fonction f est convexe, et celui sur lequel elle est concave.
- **7.** On s'intéresse au nombre  $I = \int_0^2 f(x) dx$ .
- **a)** Sur le graphique donné **en annexe**, hachurer le domaine du plan dont l'aire, exprimée en unités d'aire, est égale à I.
- **b)** Donner un encadrement du nombre *I* par deux entiers consécutifs.

#### **Partie B**

*Dans cette partie, on cherche à vérifier par le calcul les résultats lus graphiquement dans la partie A.*

On sait désormais que la fonction  $f$  est définie sur l'intervalle  $[-10; 2]$  par :

 $f(x) = (2 - x)e^{x}.$ 

- **1.** Calculer  $f(0)$  et  $f(2)$ .
- **2.**
- **a)** Calculer  $f'(x)$  pour tout nombre x appartenant à l'intervalle  $[-10, 2]$ .
- **b)** En déduire la valeur de  $f'(1)$ .
- **3.** Déterminer une équation de la tangente à la courbe représentative de  $f$  au point d'abscisse 0.

**4.**

- **a)** Dresser le tableau des variations de la fonction  $f$  sur l'intervalle  $[-10; 2]$ .
- **b)** En déduire le nombre de solutions de l'équation  $f(x) = 1$  dans l'intervalle [−10 ; 2], puis donner une valeur approchée au centième de chacune de ces solutions.
- **5.** Un logiciel de calcul formel fournit le résultat suivant :

| 1                     | $f(x) := (2 - x) * exp(x)$             |
|-----------------------|----------------------------------------|
| $f(x) := (-x + 2)e^x$ |                                        |
| 2                     | Simplifier(Dérivée(Dérivée( $f(x)$ ))) |
| $-x e^x$              |                                        |

Utiliser le résultat du logiciel pour étudier la convexité de la fonction  $f$  sur l'intervalle [−10 ; 2].

**6.** On considère la fonction *F* définie sur l'intervalle [−10; 2] par :

$$
F(x) = (3 - x)e^x.
$$

- **a)** Vérifier que  $F$  est une primitive de la fonction  $f$  sur l'intervalle  $[-10; 2]$ .
- **b)** En déduire la valeur exacte et une valeur approchée au centième du nombre  $I = \int_0^2 f(x) dx$ .

ANNEXE

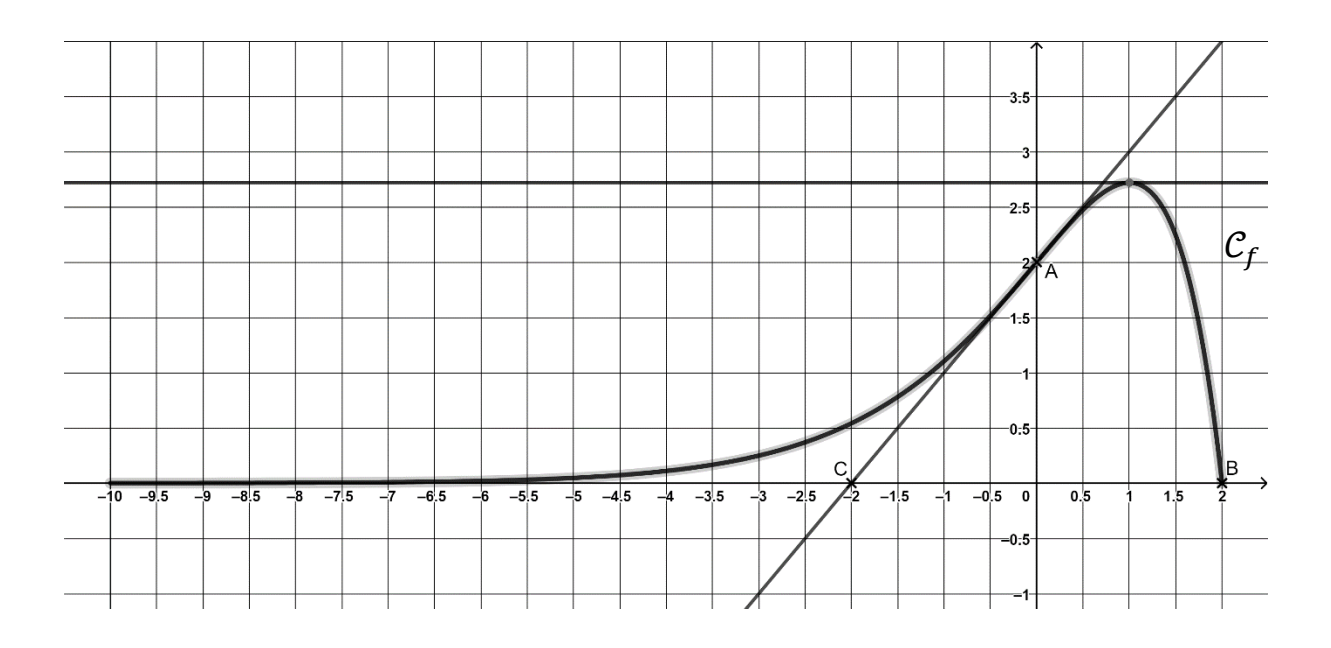